# ОГЛАВЛЕНИЕ

Пролог. Рисовать может каждый · 3 [Как работать с этой книгой](#page-4-0) · 8

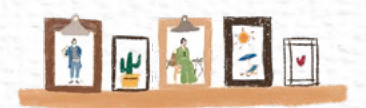

ГЛАВА 1

РАССКАЗ БЁЛЛАЛЭНД О РИСУНКАХ

Первая встреча с рисунками · 12 Поиск референсов · 16 Умение доводить начатое до конца · 22

## ГЛАВА 2

СОЗДАНИЕ СОБСТВЕННОГО СТИЛЯ

Почему сложно найти свой стиль · 26 Факторы, определяющие стиль · 27 Особенности изображения людей · 30 Особенности изображения предметов и пространства · 33 Q&A Почему нам не нравятся старые рисунки? · 35

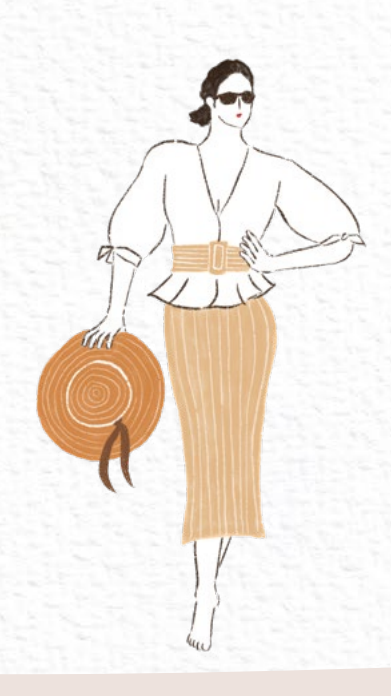

#### ЗНАКОМСТВО С PROCREATE

Инструменты для рисования · 38

Проверяем версию Procreate и обновления · 41

Начальный экран Procreate · 42

Меню в Procreate · 44

Почему важны слои · 47

Работа со слоями в Procreate · 50

Если сложно рисовать круги и линии · 53

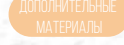

Настройка жестов в Procreate · 60

Настройка стилуса • 65

Четыре условия, чтобы рисовать на iPad как на бумаге · 66

Создаем текстуру бумаги · 71

Сохраняем рисунок на iPad · 76

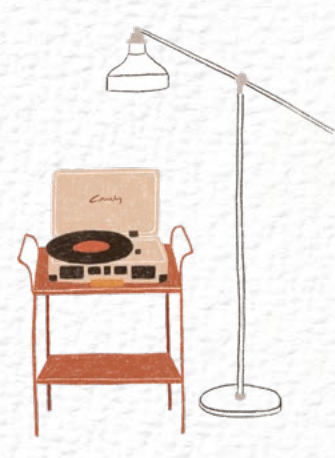

# ГЛАВА 4

РИСУЕМ ЛЮБИМЫЕ ВЕЩИ

Детальный набросок корзинки из ротанга · 82 Детальный набросок настольной лампы · 84 Детальный набросок комнатного растения · 87 Упрощаем предметы с фотографии · 90 Q&A Где искать идеи для рисунков? · 101 Ищем референсы и рисуем предметы по теме «Путешествия» · 102 Рисуем разноцветные фрукты · 108

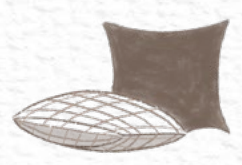

ГЛАВА 5

РИСУЕМ ЛЮДЕЙ В СОБСТВЕННОМ СТИЛЕ

Детальный набросок ребенка с шариком · 116

Детальный набросок пары на пикнике · 124

Простой способ нарисовать руки · 138

Мужчина с букетом в руках · 140

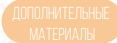

Вставка паттернов на одежду · 148

Q&A Рисовать с картинки или с фотографии · 151

Девушка, играющая на гитаре · 152

Настройка цвета, насыщенности и яркости · 159

Мужчина на скамейке · 162

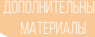

Изменяем цвета на раскрашенном рисунке · 170

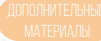

Три способа изобразить светотень · 174

Q&A Программы для иллюстрации и дизайна · 179

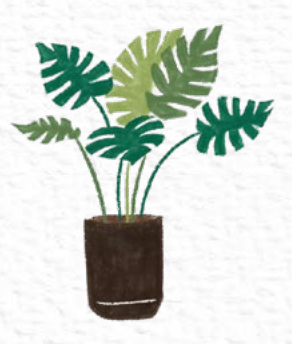

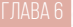

## РИСУЕМ АТМОСФЕРНОЕ ПРОСТРАНСТВО

Детальный набросок стола · 182

Детальный набросок прикроватного столика · 185

Детальный набросок кресла · 188

Рисуем стильную ванную · 192

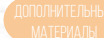

Ресэмплинг холста • 207

Рисуем уютную гостиную · 208

Рисуем винтажный лондонский ресторан · 218

Рисуем ночной вид · 231

Сложная перспектива · 235

#### ГЛАВА 7

ДЕЛАЕМ МЕРЧ С НАШИМИ РИСУНКАМИ

Подготовка · 244

Визитки, открытки, наклейки, экосумки · 246

Кружки, термосы, подушки · 248

Чехлы для телефона, футболки, тканевые постеры · 250

Эпилог. Радости рисования · 253

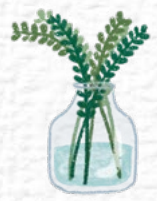

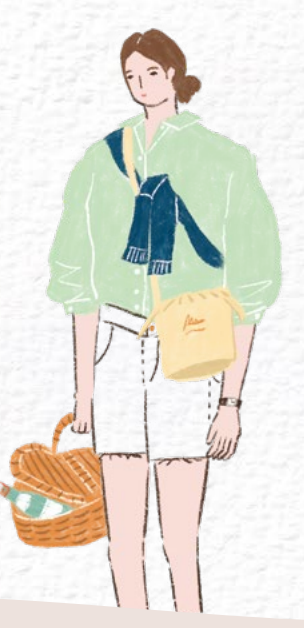

<span id="page-4-0"></span>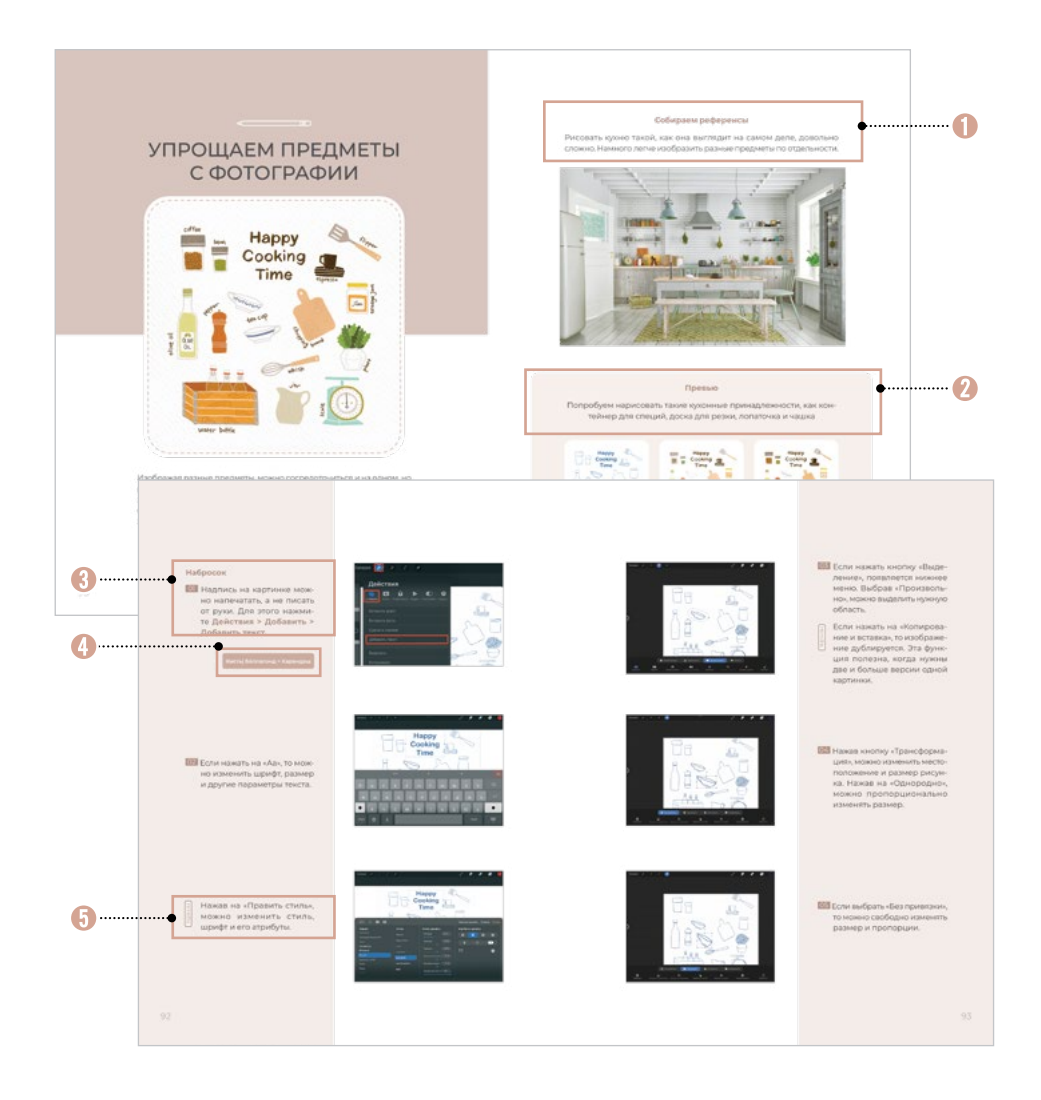

## Знакомство с референсами

Рассматривайте фотографии, чтобы лучше понять, что и как нужно рисовать.

#### Описание

Разделение процесса рисования на три шага.

## Процесс

Детальное описание процесса рисования.

## Подходящие кисти

Описание кастомных кистей, созданных специально для конкретного рисунка.

Œ п

Отсканируйте QR-код, чтобы скачать кастомные кисти, текстурные холсты и черновые наброски от автора

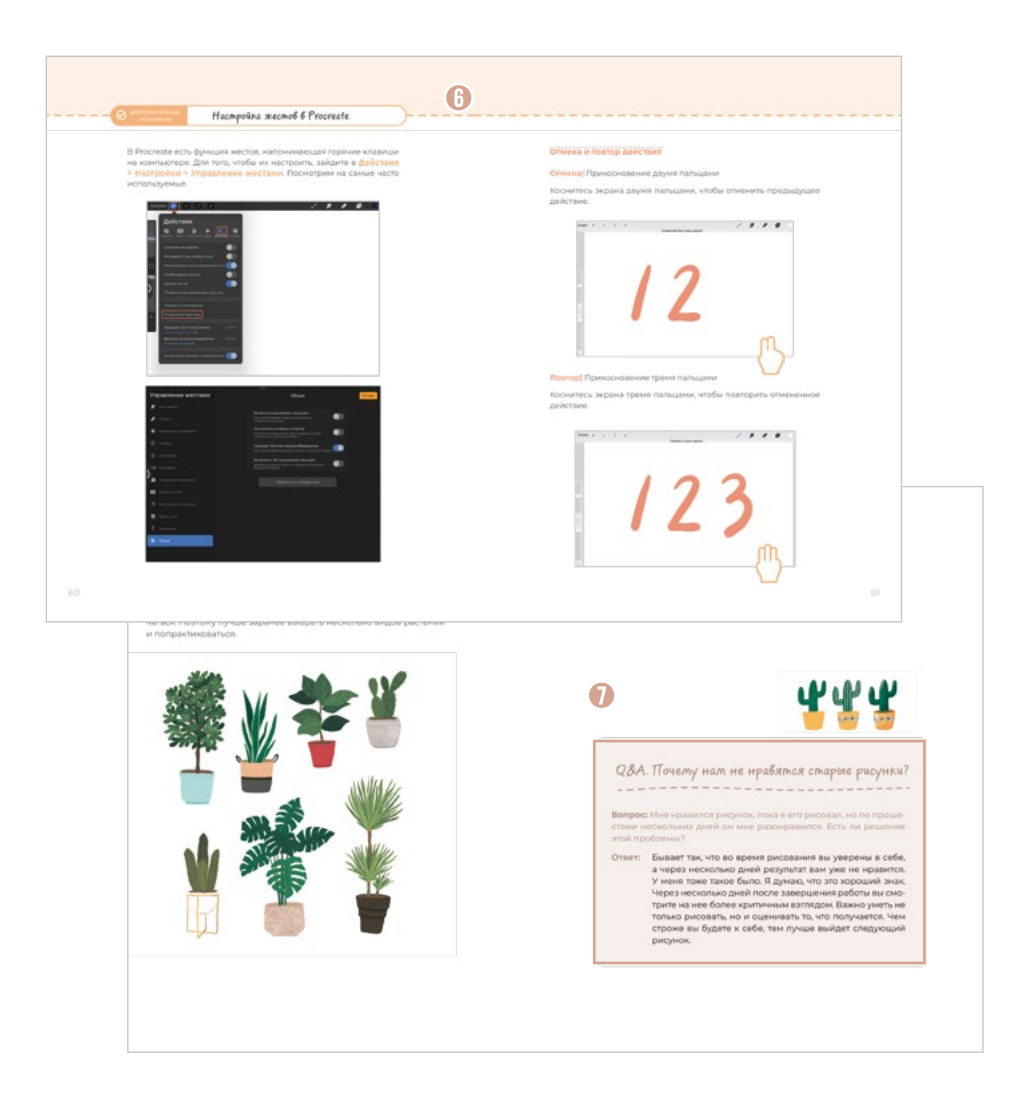

# Подсказки

Полезная информация о рисовании.

### Дополнительные материалы

Описание полезных функций Procreate.

# $Q$ &A

Ответы на вопросы, которые часто возникают во время рисования на iPad.